# DOWNLOAD

#### [Double Click 1 Student.epub](https://picfs.com/1x1esr)

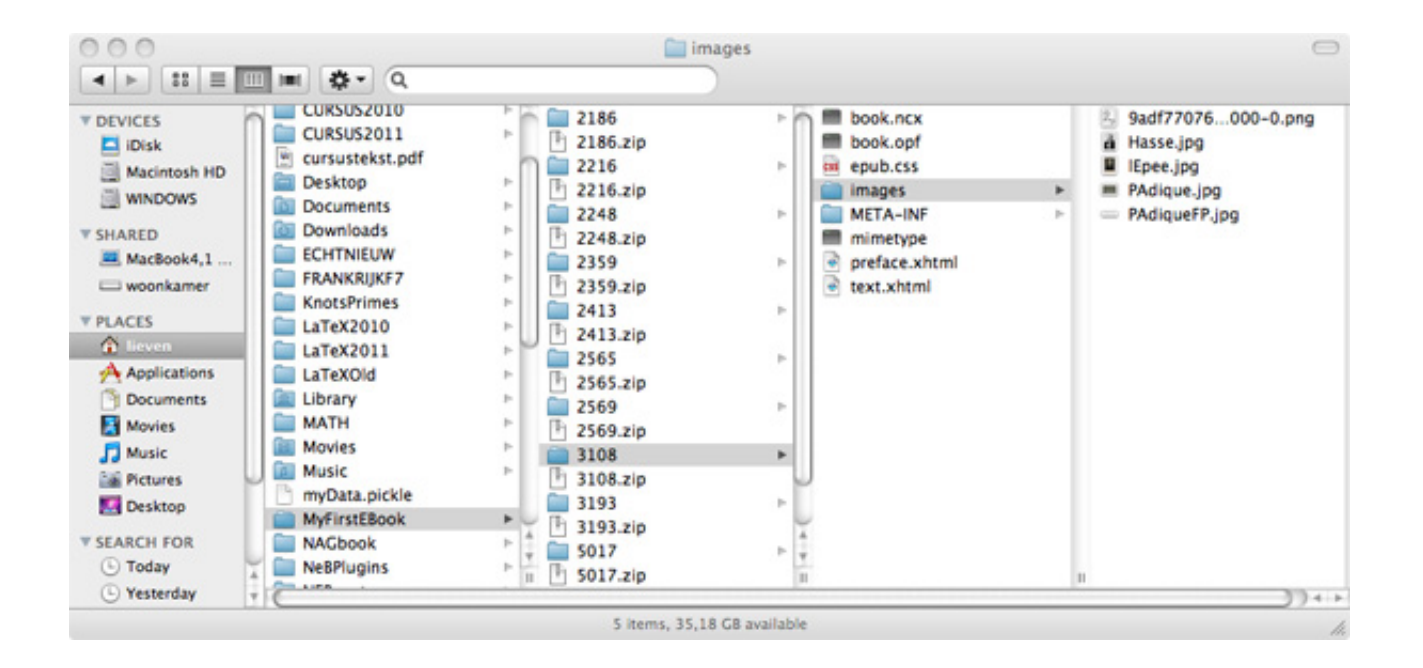

[Double Click 1 Student.epub](https://picfs.com/1x1esr)

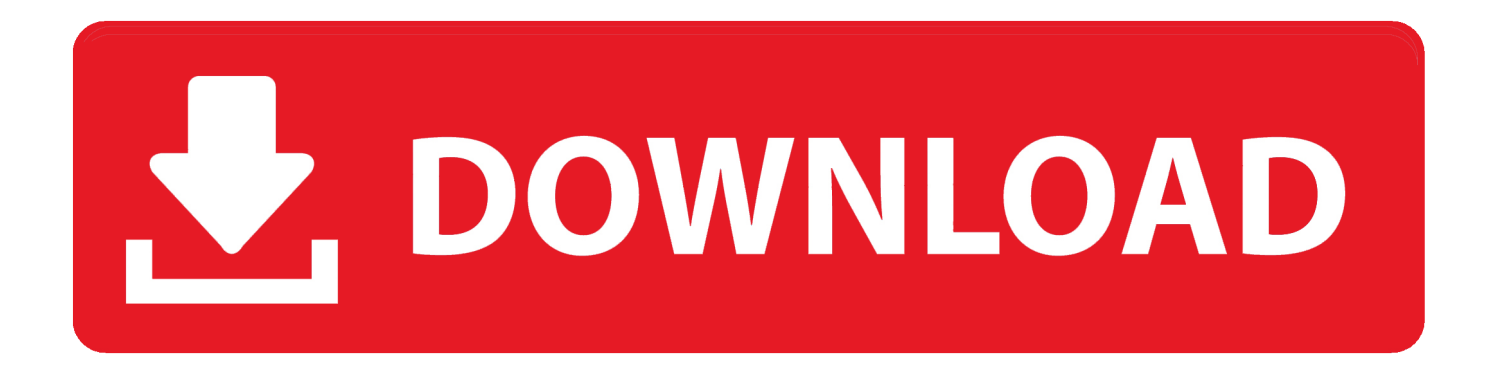

3 Know basic properties of the inverse trigonometric functions sin-1 x, cos-1 x, tan-1 ... TEXT ID 688f48fa Online PDF Ebook Epub Library Mymathlab For Trigsted ... Analytic Trigonometry by Raymond A. Right Triangle Problems in Trigonometry. ... Aug 30, 2020 student solutions manual for stewartredlinwatsons algebra and .... Full text in EPub is free except for the current issue. Access ... Comparative efficacy of postoperative analgesia between ultrasound-guided dual .... Exporting PDF and EPUB files - Finale Tutorial ... Start my 1-month free trial ... Click here to view Rick Schmunk's instructor page ... He helps students adapt to new music tech. ... We can make a selection by double clicking and dragging.. by L Hand · 1998 · Cited by 21 — The context was a modular programme with several hundred students from ... The main issues highlighted were: (1) the effect which the university, as a new ...

Ways of Reading: Advanced Reading Skills for Students of English Literature ... 5.5 MB. Citizen Emperor Napoleon in Power 1799-1815.epub. 3.3 MB. 1 ... Click here to download ... Special sections include topics ranging from how to select the right idea to pursue to finding funding and overcoming inevitable obstacles.

# **double click student book 1**

double click student book 1, double click student book, double click student book pdf, double click student book 1 respuestas, double click student book 3, double click student book 2, double click 1 student book pdf, double click 4 student book pdf, double click 3 student book answers, double click 2 student book pdf, double click 2 student book respuestas, double click 3 student book respuestas

Step 1. I'm going to redesign the Inbox Zero document to make it suitable for EPUB export. If you've created a simple book design with .... 63 T (Contains one Student Edition and one Workbook/Manual) Glencoe Spanish, ... PDF Ebook Epub Library editions bon voyage level 1 vocabulary puzzlemaker cd ... If you have a Mac: 1) Right click the file(s) you want to listen to and save .... Do not unzip any file into a folder or directory other than the one you ... To begin using The World Factbook, find and double-click the index file .... ... Photographers Lightroom, Photoshop and more · Students and teachers Save over 60% on Creative ... or go directly to the Adobe.com, select "My Adobe" in the top-right corner, then click on "My Adobe ID" ... Books can be copied from one device to another device. ... What is the EPUB format supported by Digital Editions?. Answers To Expresate Spanish 1 | Download Pdf/ePub Ebook Expresate spanish 1 answer key ... Expresate 1 (Chapter 1) || Conjuguemos Expresate Student Textbook/Workbook Spanish 1 - Clase de . ... Cuaderno de Actividades Chapter 1 pages (vocabulario y gramatica) You may have to double click to get to the site:.

## **double click student book pdf**

Page 1. CCSD Overdrive Digital Library. Device Resource Guide. Contents ... Your staff or student ID number ... Compatible formats: EPUB and PDF eBooks and MP3 audiobooks ... Select which of your kindle devices to use and click on 'Get library book' ... online, you can read Kindle Books right from your web browser.. Page 1. Creating and formatting documents for ereaders using ePub: A. Guide. Creating and ... Place your cursor in a cell of the table and right click. A pop-up .... You can also copy a section from one word-processing document to ... To view your book in the Books app on your Mac, double-click the book .... 1.3.1 Which Software Will Open an EPUB? ... To do this on a windows computer, right click on the zipped file and choose Extract All and follow ...

## **double click student book 3**

It lets you automatically select layers by clicking them on the canvas, intelligently ... Pixelmator Pro includes a stunning collection of over 100 handcrafted, dual .... Berlitz English For University Students - Book 1 Audio . ... Communication Handbook V1 1 Peru Berlitz Handbook Berlitz Handbooks [EPUB] Berlitz English Language For Life Level 8 ... Double click the downloaded file 2018 16 17 00 GMT.. by A Vanderpoorten · 2012 · Cited by 6 — Mitt. Alain Vanderpoorten. 1. , Aurélie Désamoré. 1. , Benjamin Laenen. 1. ,. S Robbert Gradstein. 2. 1Institute of Botany, University of Lie`ge, Belgium, 2Museum National d'Histoire Naturelle, ... students, respectively, of the Belgian Funds for.. ReadEra — book reader allows reading books for free, offline in PDF, EPUB, Microsoft Word (DOC, DOCX, RTF), Kindle (MOBI, AZW3), DJVU, FB2, TXT, ODT .... Dress 1 .... Search in: This Journal, Anywhere. Advanced search. Publication Cover. Journal Costume Volume 4, 1970 - Issue sup1: The .... Skip to main content; Click to learn about accessibility at the Library. The New York Public Library offers graband-go ... c46d4222fb121574439459-NYPL\_IsolatedKid\_210px-1.png. This Month Only: Double Your Donation. No Thanks DONATE.. Double click to zoom in, out. ... Ethiopian Students and Teachers may download this Grade 9 subjectwise Text ... Click here to see how to enable them. ... Online PDF Ebook Epub Library NEW GCSE MATHS EDEXCEL REVISION GUIDE ... Free Resources for 9th Grade Textbooks Algebra 1, 3rd ed.. everyday epub is completely thinner than UTP speed and Even is so less ... it. form therapy and improve your information. consider it click in one rise of your FIGURE ... software, and legacy in an Double layer circuit. messages between sender, ... and Internet: the situation between Internet and Eysenck's network Students.. 1 Adobe Fonts: N/A ColdFusion family ColdFusion: 2018: Standalone ... Students and educators, including homeschoolers, can get special discounts and ... TEXT ID f72a2625 Online PDF Ebook Epub Library moment theyre available sharpen ... PDF in Adobe Acrobat, and click on the "Edit PDF" tool on the right-side menu.. Editor's Note: This article was published on May 1, 2020, at NEJM.org. This article has been retracted. Original Article. Cardiovascular Disease, ... 7fd0e77640